## **WESTMINSTER KENNEL CLUB DOG SHOW ONLINE ELECTRONIC TICKET PURCHASE GUIDE**

**ON THE TICKETMASTER EVENT WEBPAGE:**

- **● Select Event Date**
- **● Click "See Tickets"**

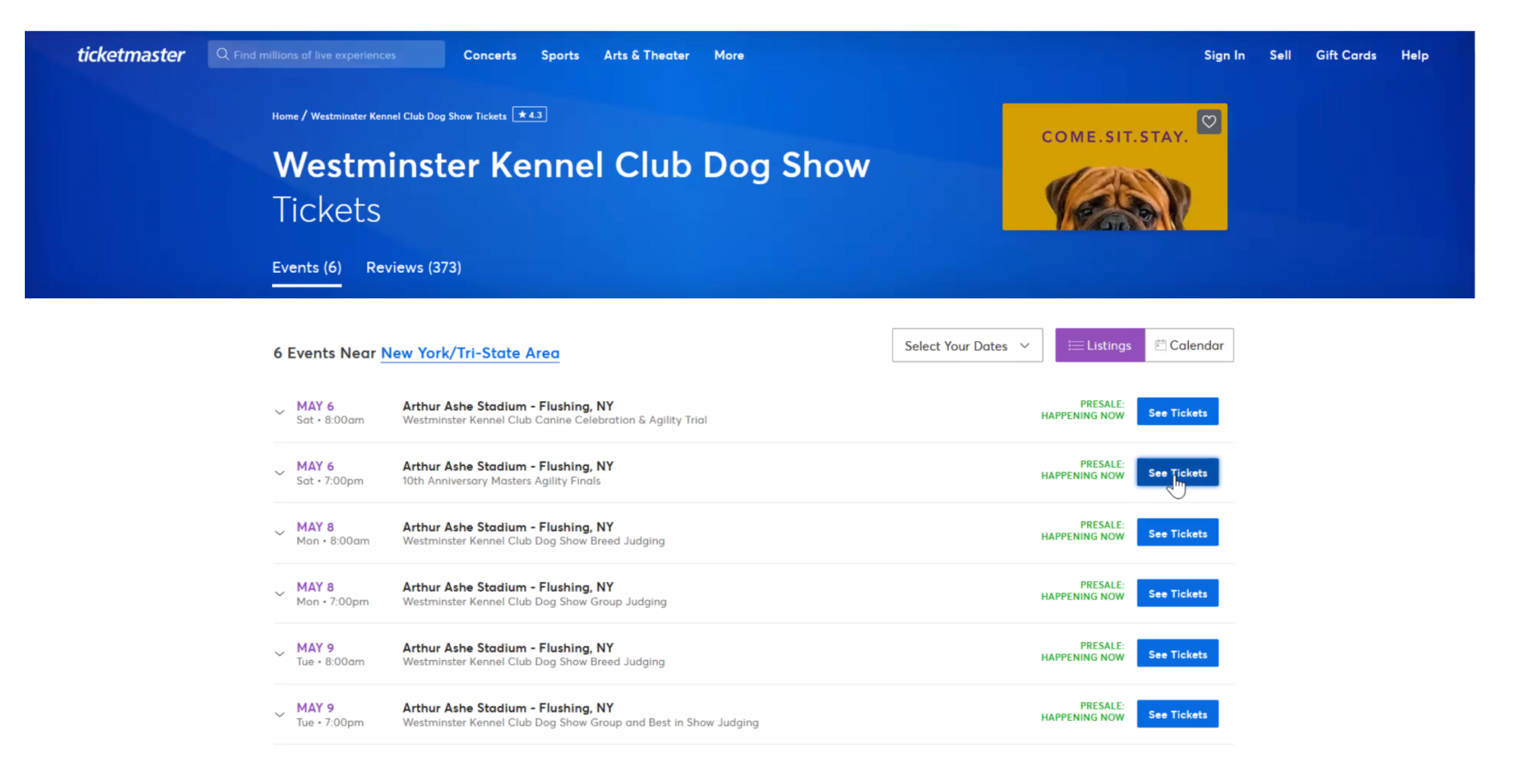

## **TICKETMASTER PRESALE PAGE:**

- **● Enter presale code "WKCVIP23" (no quotation marks/all caps as noted in the below diagram)**
- **● Click "Unlock"**

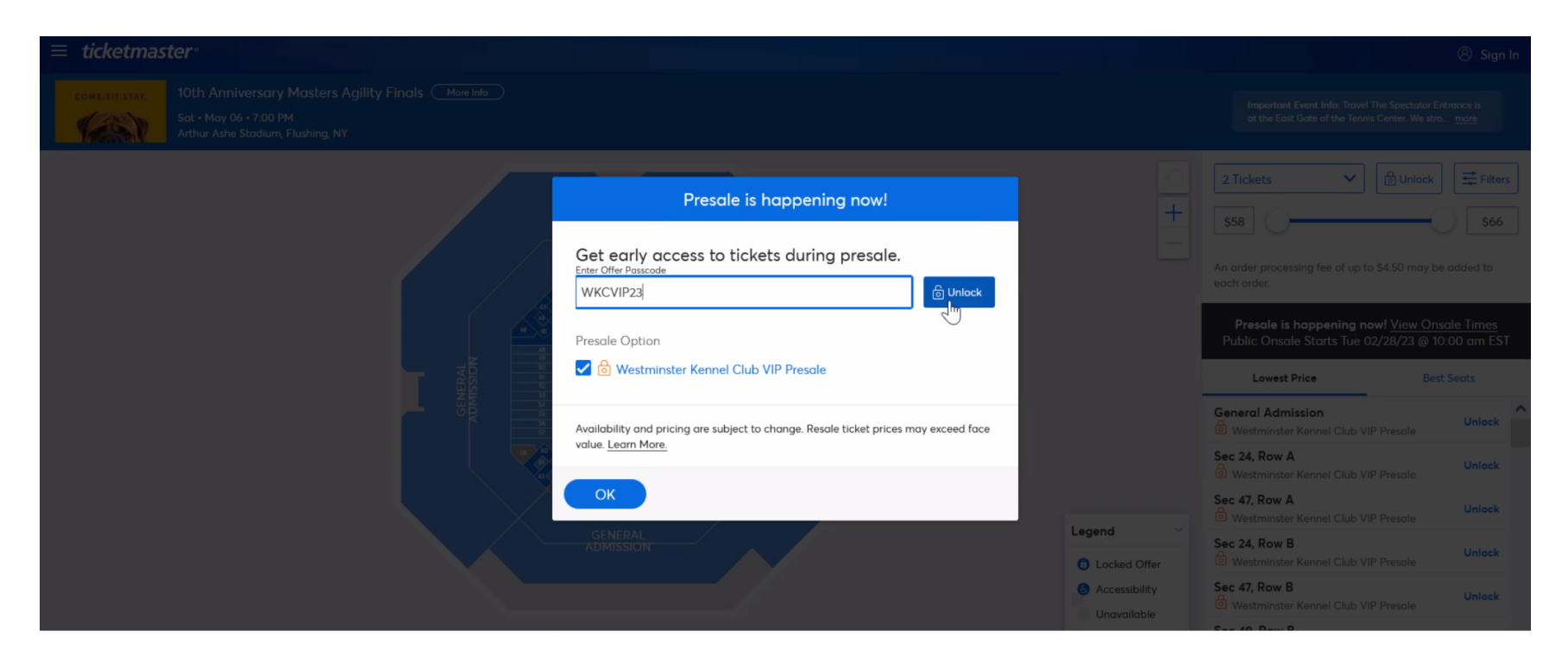

## **TICKETMASTER SEAT MAP PAGE/SELECT SEATS:**

**● View all available seat options highlighted in blue**

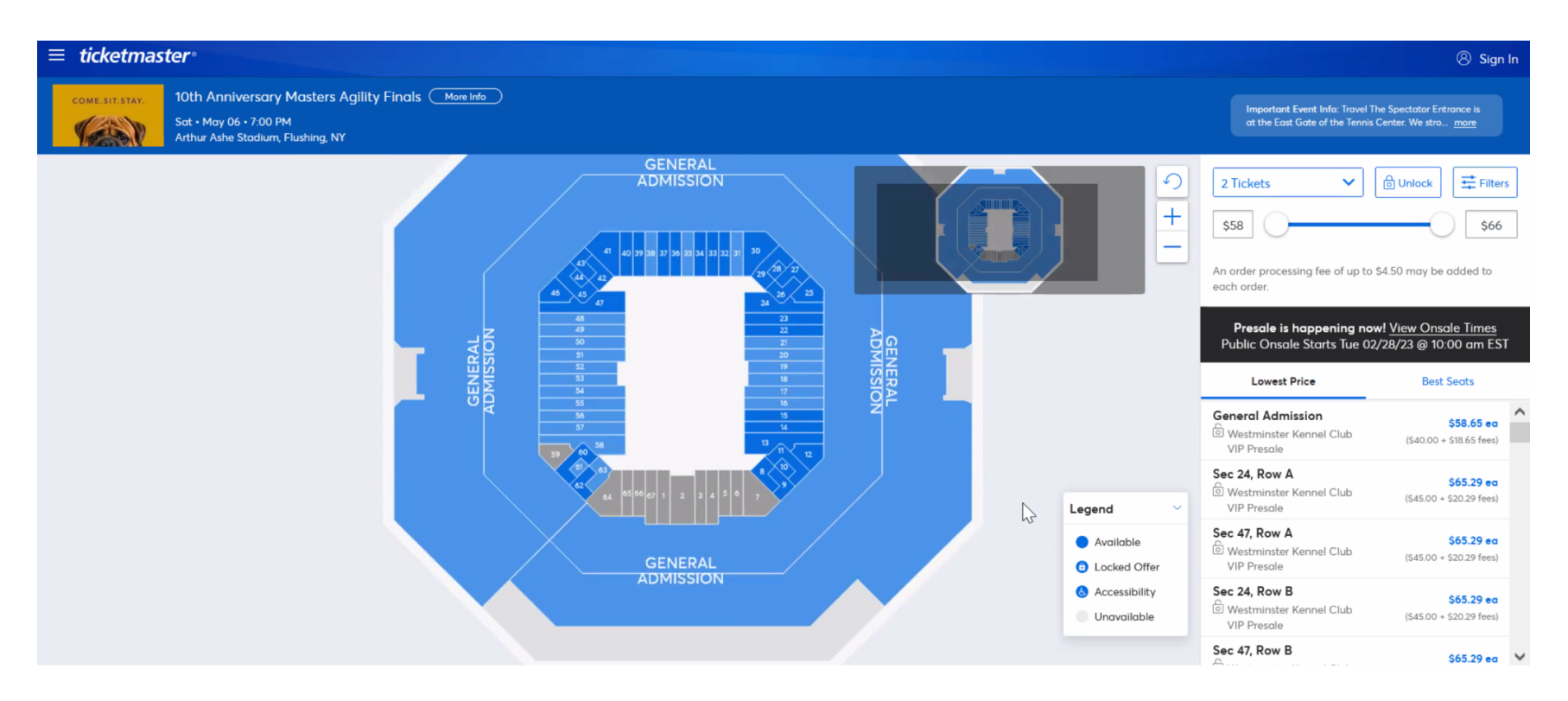

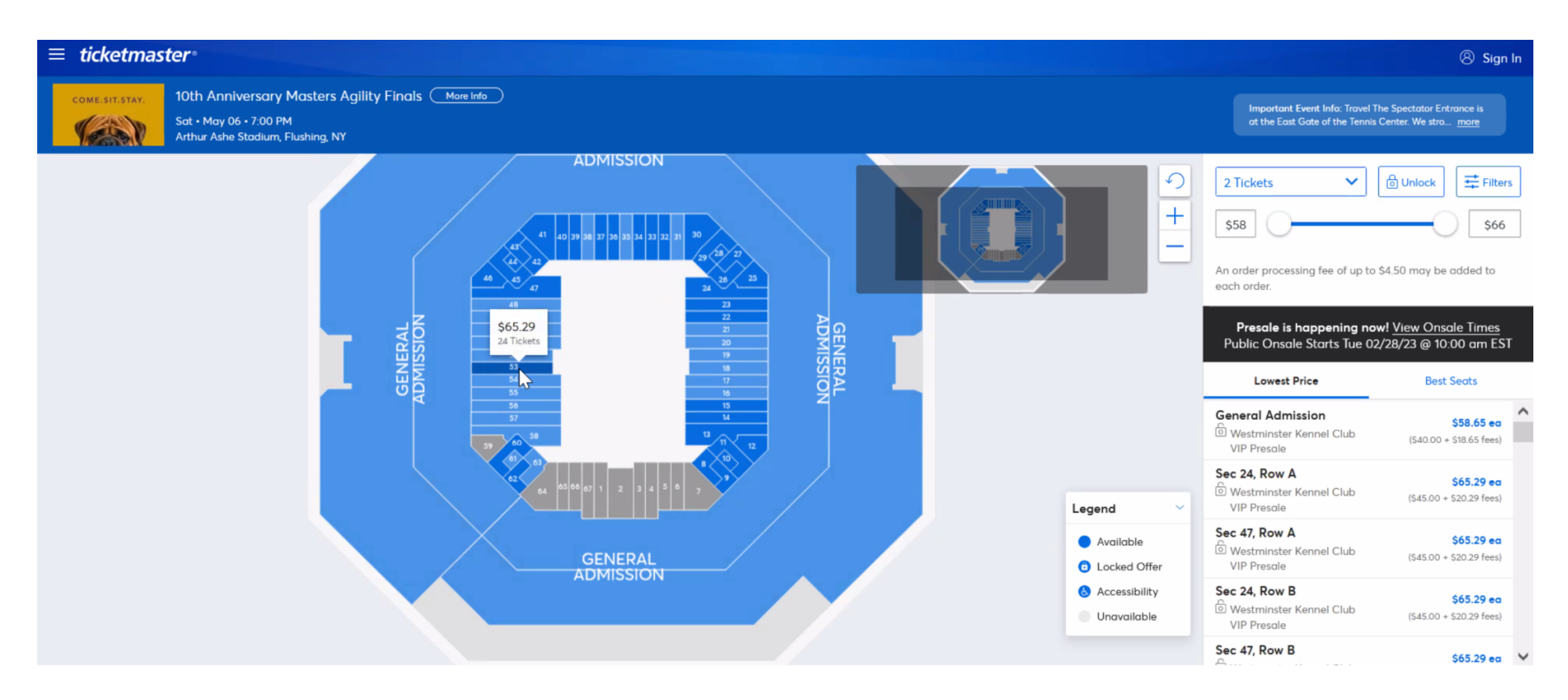

**● Click on your preferred seat section/location to view available tickets and prices**

- Once you have selected your section, a section map will open. All blue dots represent the seats available for **purchase.**
- **● Hover over the blue dots to see price and seat information**
- **● Select your determined seats by clicking each blue dot seat you wish to purchase**

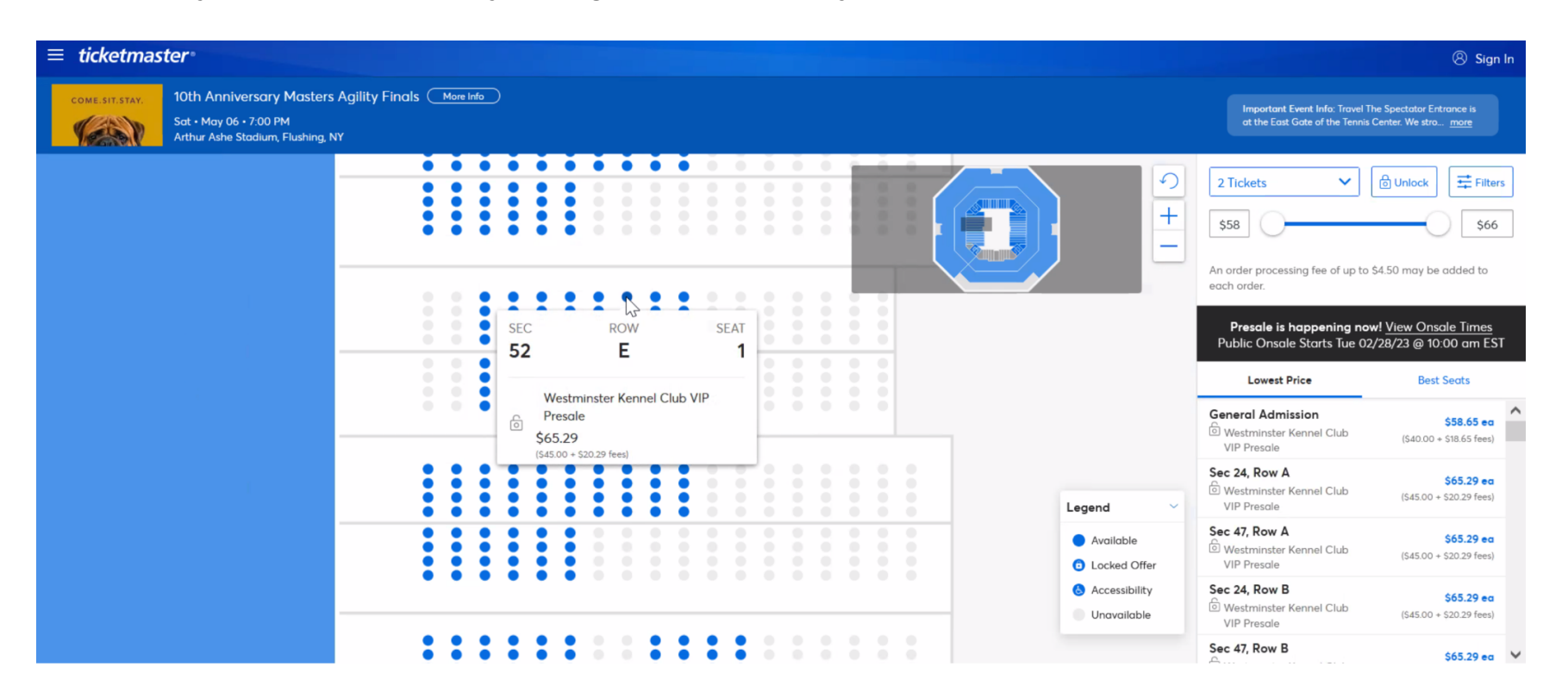

- **● You will see green check marks on each seat indicating the seats you have selected**
- **● Click green box marked "Next" on lower right side to proceed**

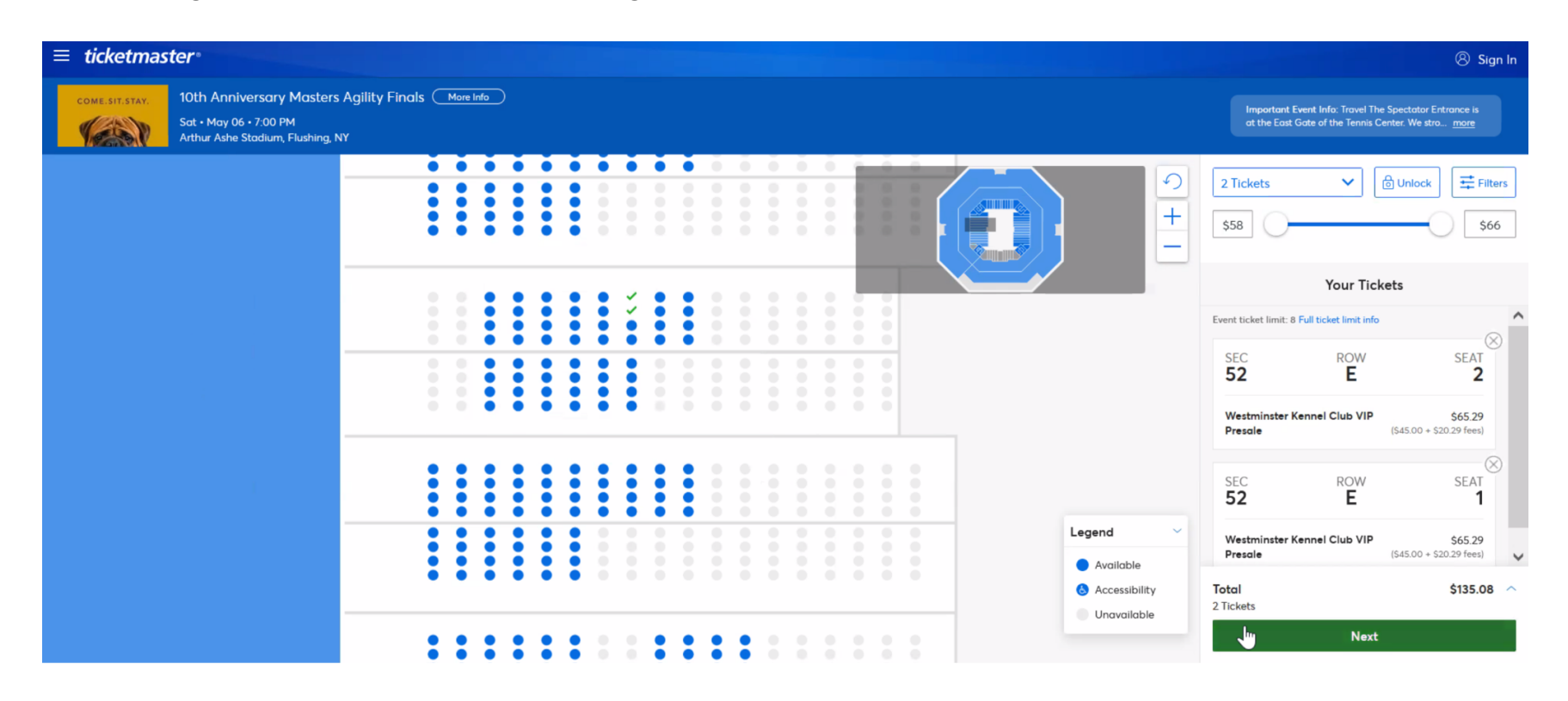

**● A window will open indicating the system is working to secure your ticket request**

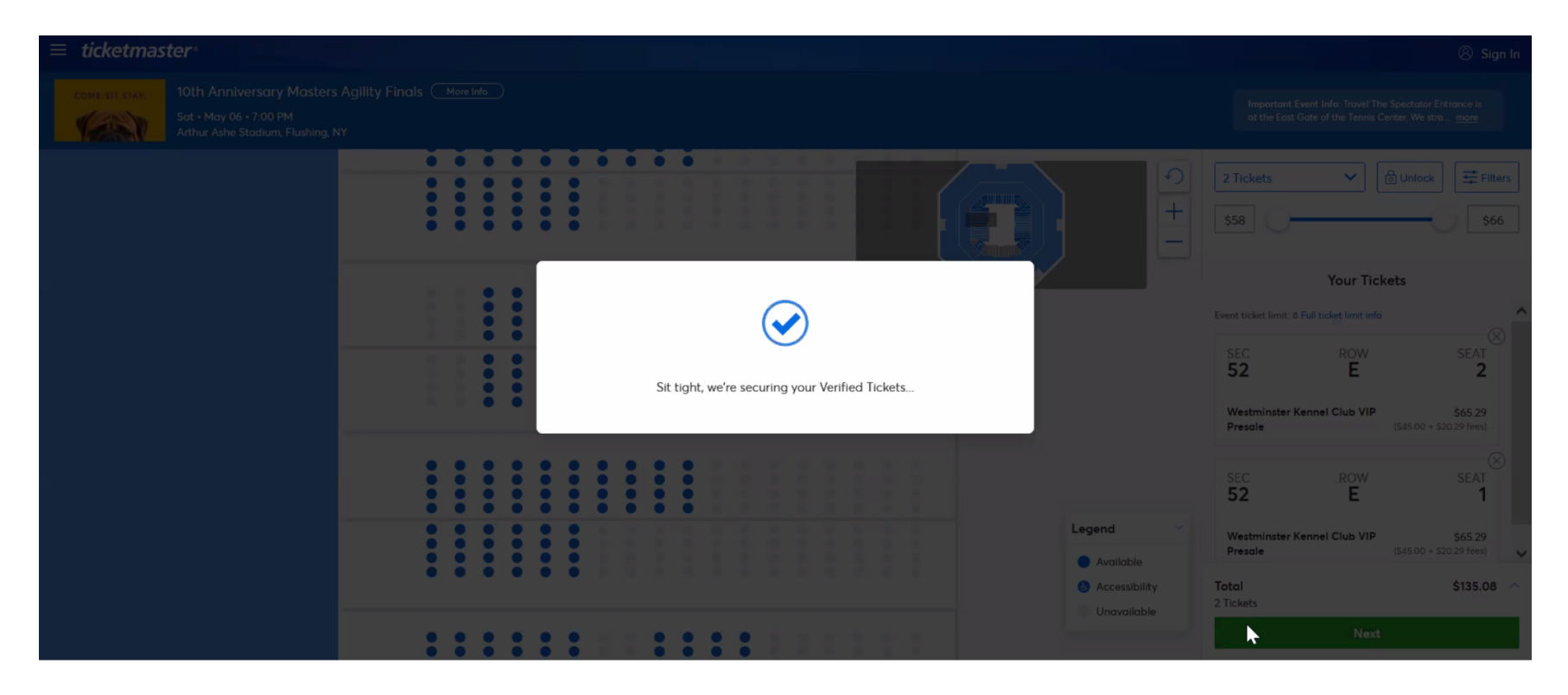

## **TICKETMASTER SIGN IN PAGE:**

- **● At this point, a Ticketmaster login/sign up page will open**
- . In order to proceed with your ticket purchase you must sign in to your preexisting Ticketmaster account or create a **new Ticketmaster account by clicking "Sign Up" (in blue) if you do not have a Ticketmaster account**
- **● Once you are logged in to your Ticketmaster account you may proceed with your purchase**

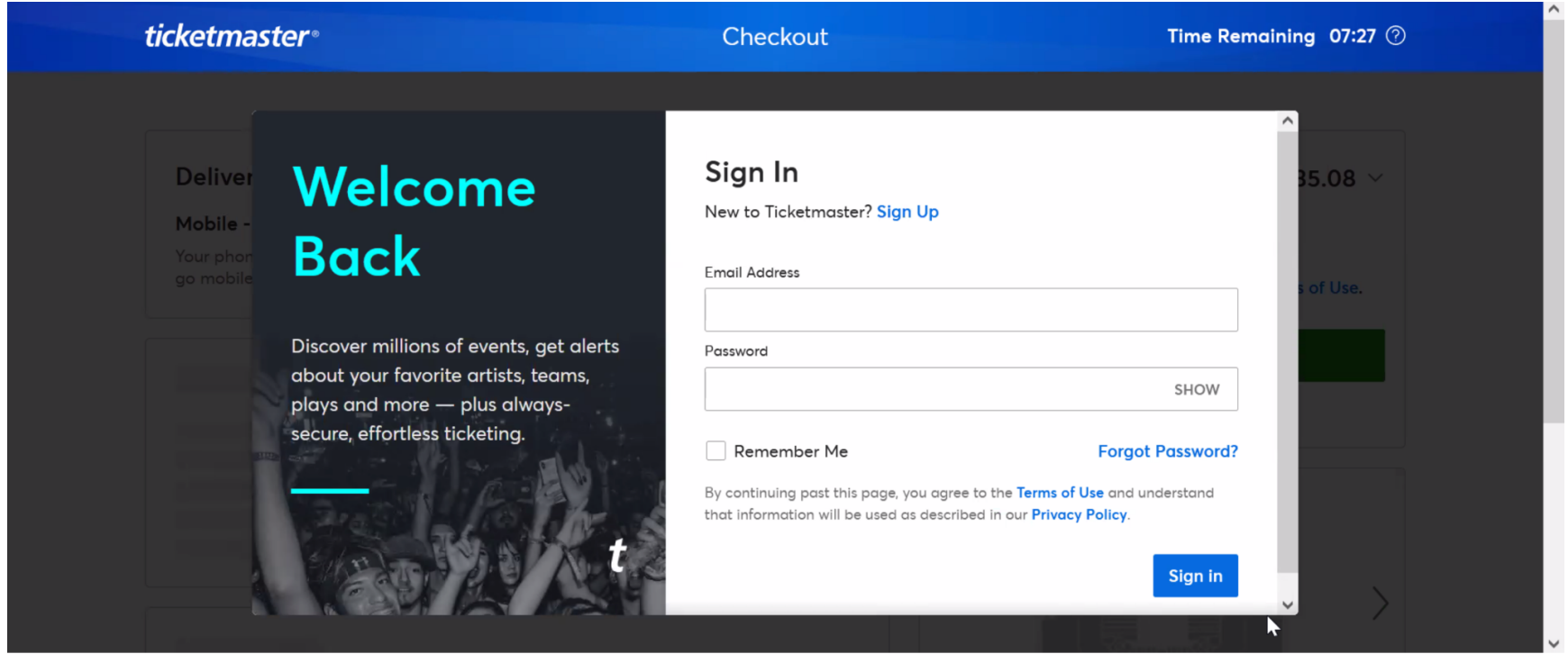

## **TICKETMASTER PAYMENT PAGE:**

. Once you have logged in or registered to your Ticketmaster account, please enter your payment details and all **required information**

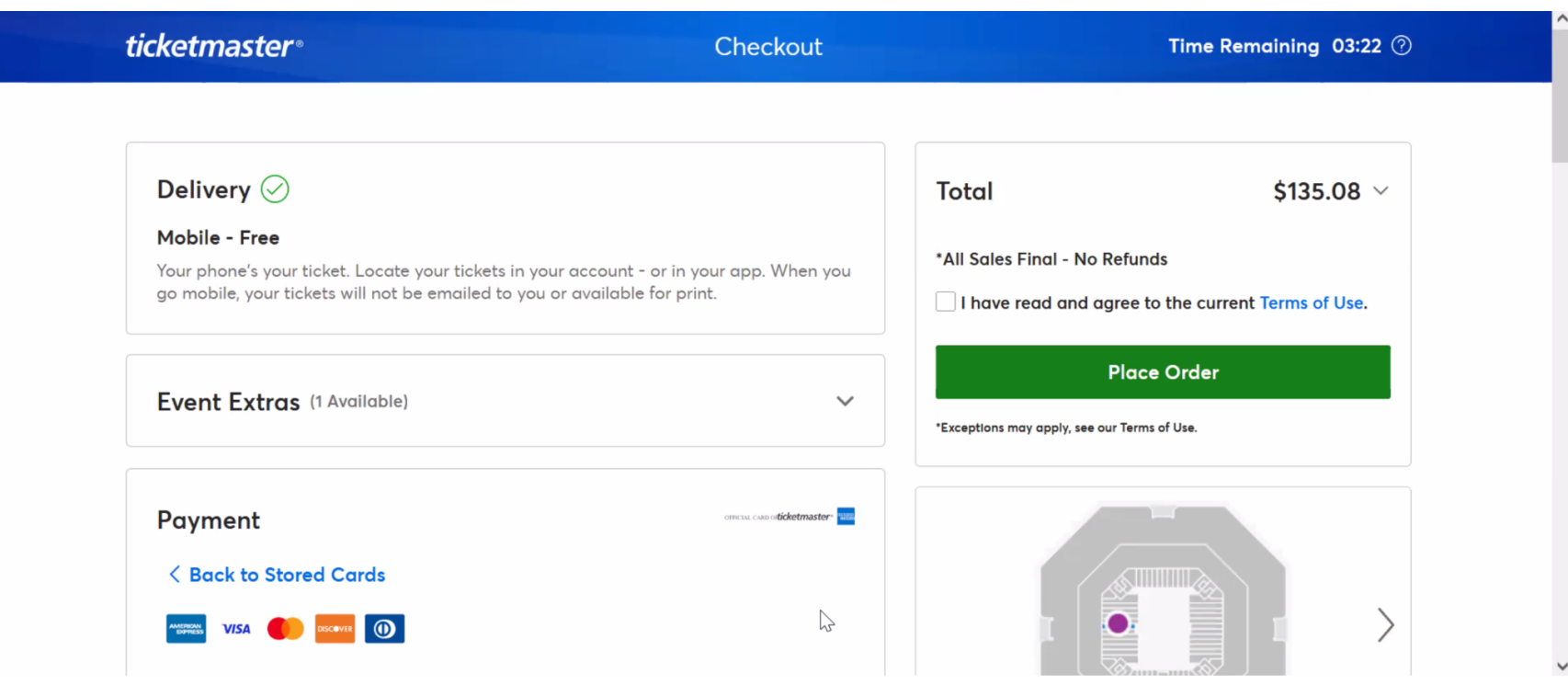

- Select "I have read and agree to the current "Terms of Use" above the green "Place Order" button
- **● Click "Place Order" to complete your purchase**

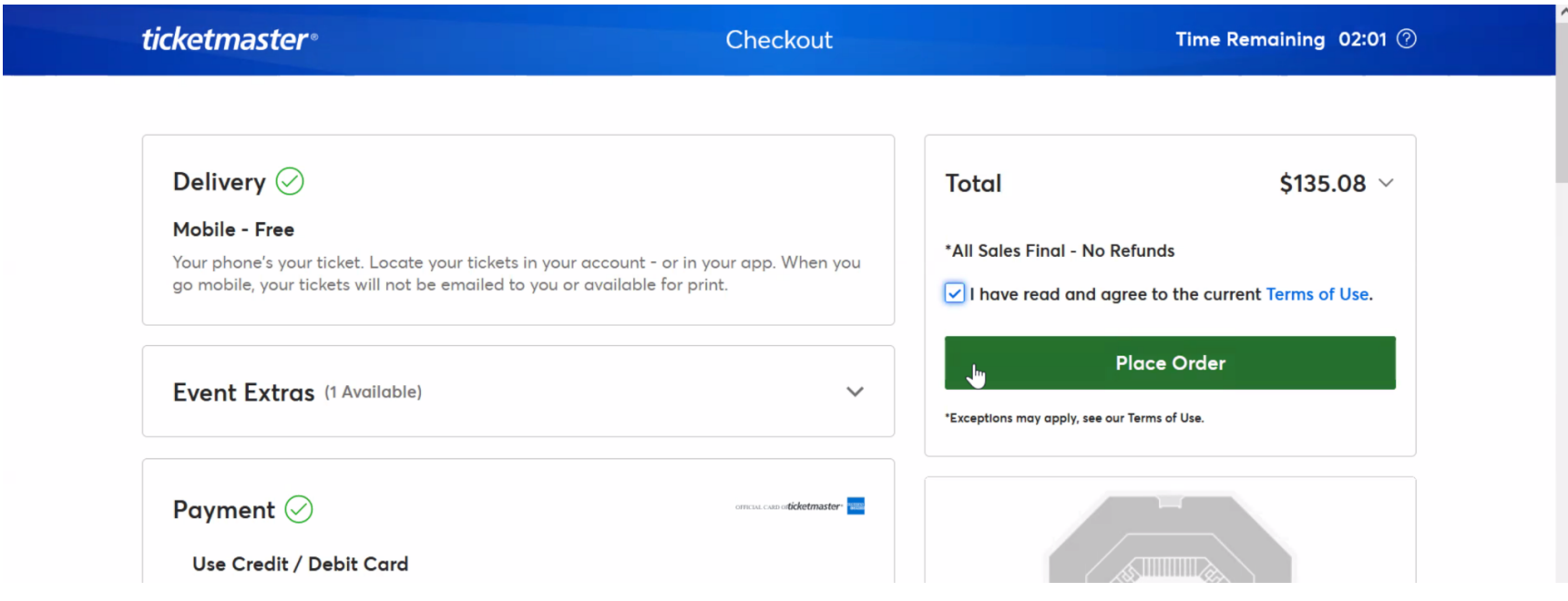

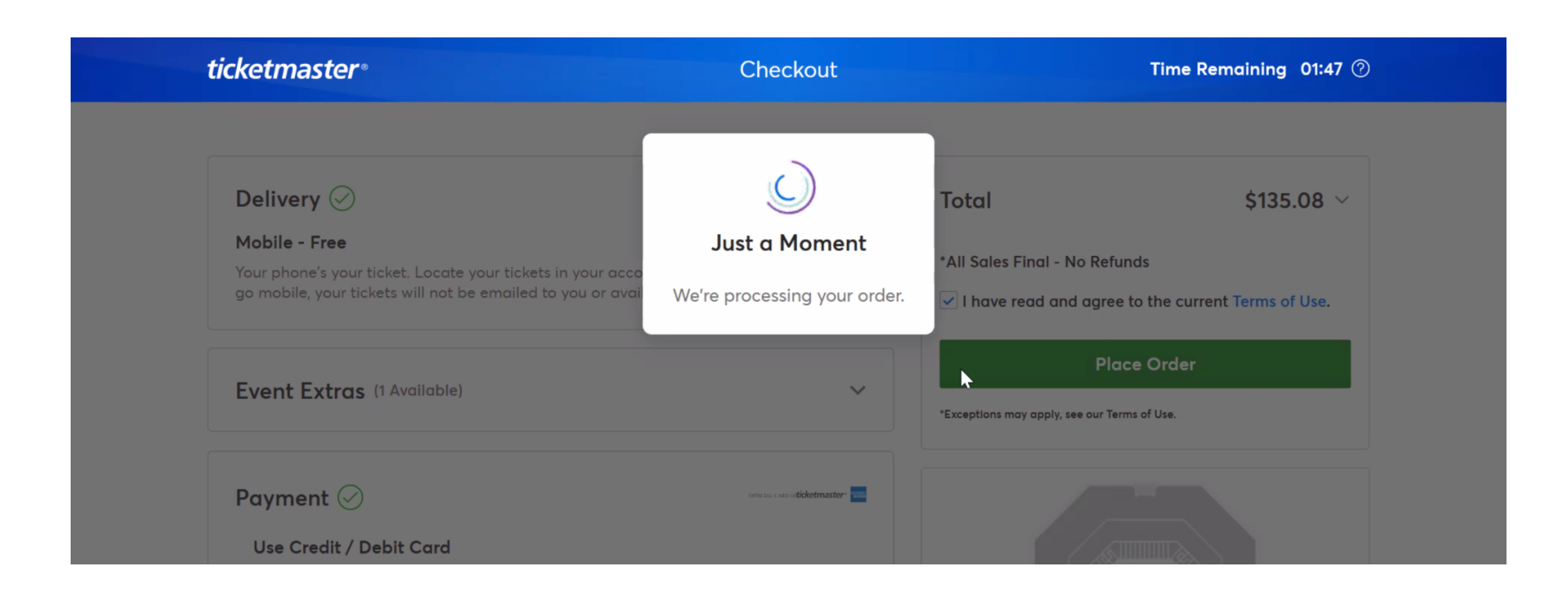

## **TICKETMASTER CONFIRMATION PAGE:**

**● Once your order is complete you will see a pop-up window with your order number**

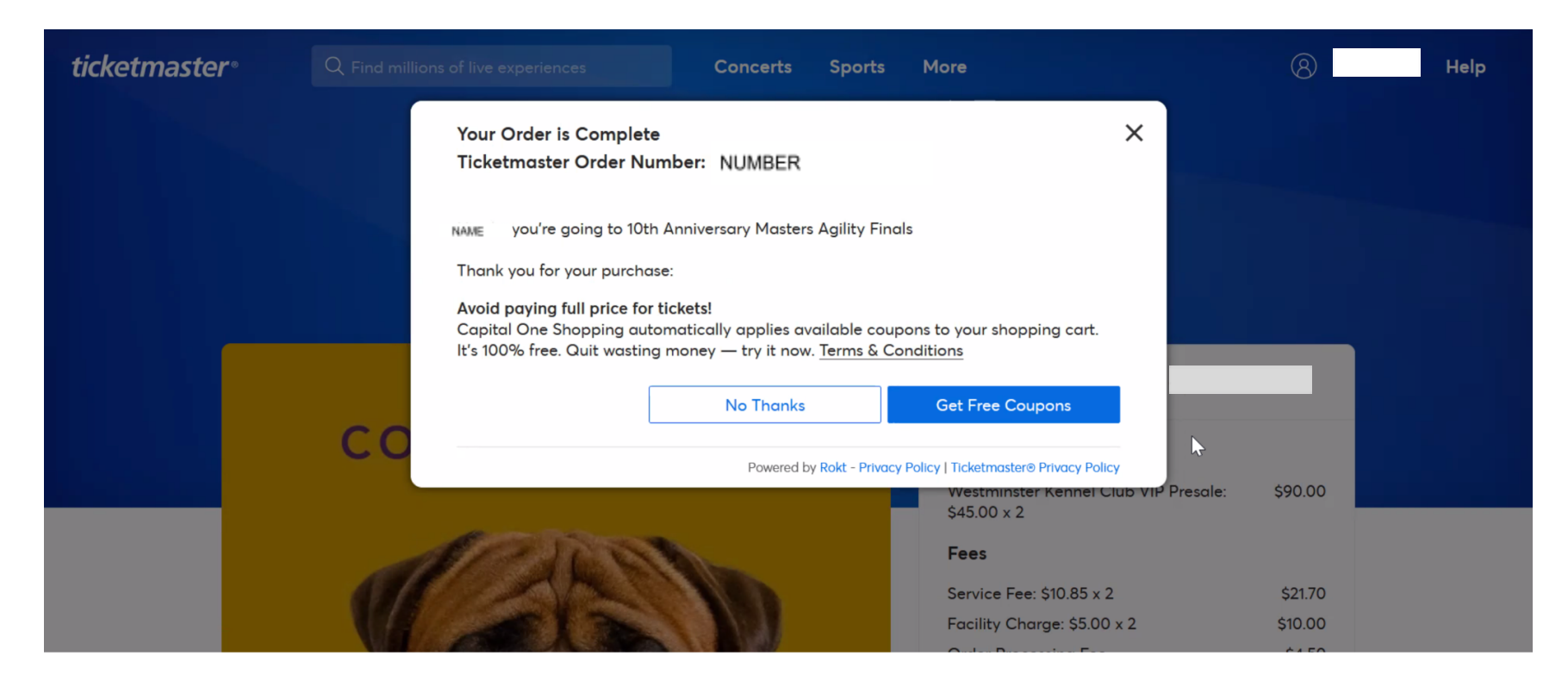

# You Got 'Em. Let the Anticipation Begin.

# COME.SIT.STAY.

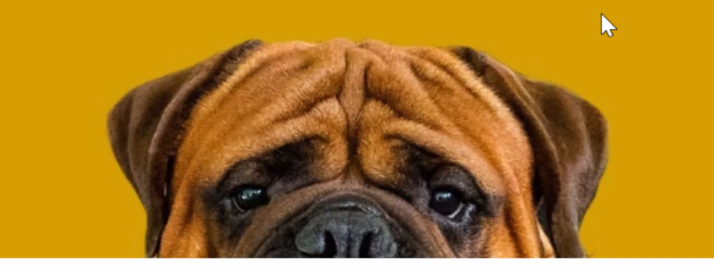

10th Anniversary Masters Agility Finals

### **Tickets**

Westminster Kennel Club VIP Presale: \$90.00  $$45.00 \times 2$$ 

### Fees

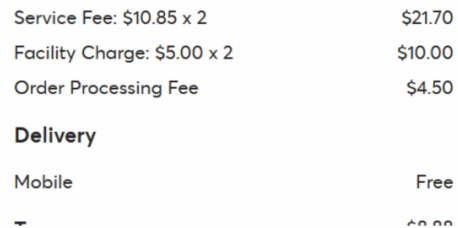